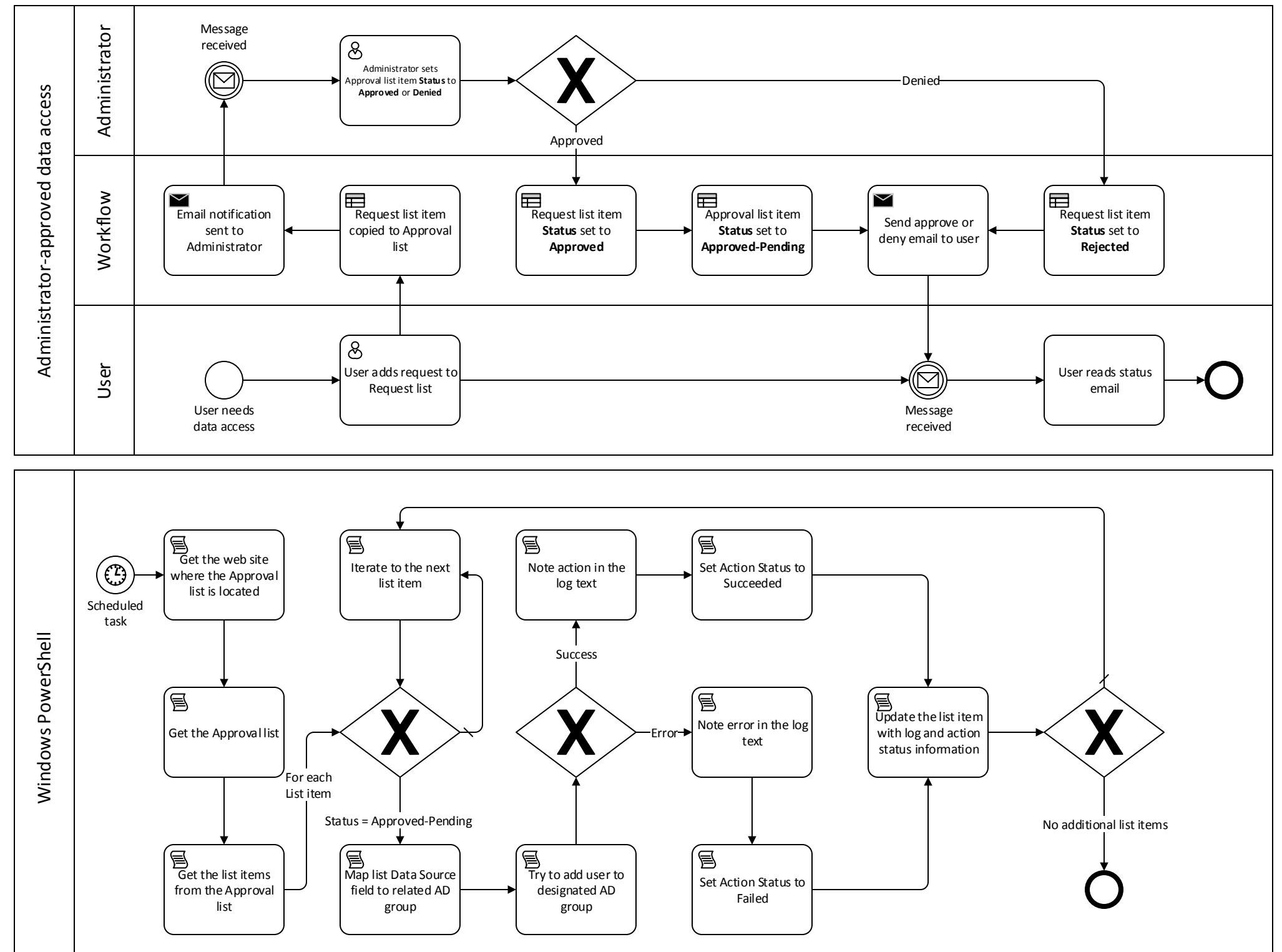

© 2013 Microsoft Corporation